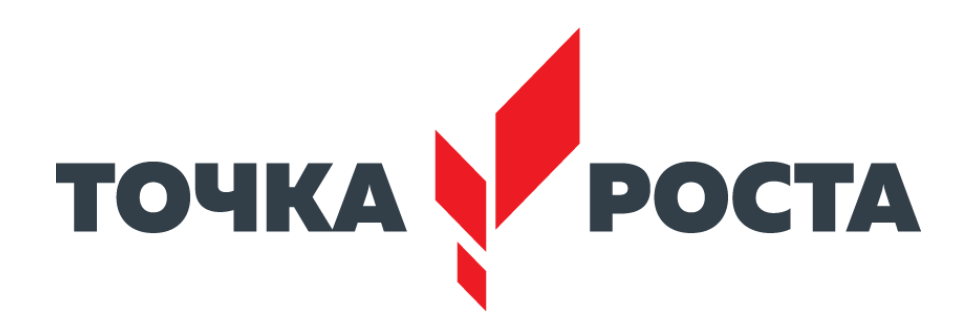

# **Оформление интерьеров Центров образования цифрового и гуманитарного профилей «Точка роста» в Смоленской области**

# **Требования к помещениям и брендированию Центра**

- 1. Зонирование помещений в Центре осуществляется с учетом действующих нормативных документов в части требований, предъявляемых к помещениям, в которых осуществляется образовательная деятельность. Рекомендуется зонирование помещений согласно современным и актуальным стандартам зонирования общественных пространств (открытые пространства, энергосберегающие технологии, использование возможностей для написания на стенах и др.).
- 2. Центр должен быть расположен не менее чем в двух помещениях общеобразовательной организации площадью не менее 40 квадратных метров каждое и включать следующие функциональные зоны:
- кабинет формирования цифровых и гуманитарных компетентностей, в том числе по предметным областям «Технология», «Математика и информатика», «Физическая культура и ОБЖ»;
- - помещение для проектной деятельности, которое зонируется по принципу коворкинга, включающего шахматную зону и медиазону.
- 3. Оформление Центров должно выполняться с использованием фирменного стиля Центра «Точка роста» (брендбука)

# **Типовая вывеска на фасад**

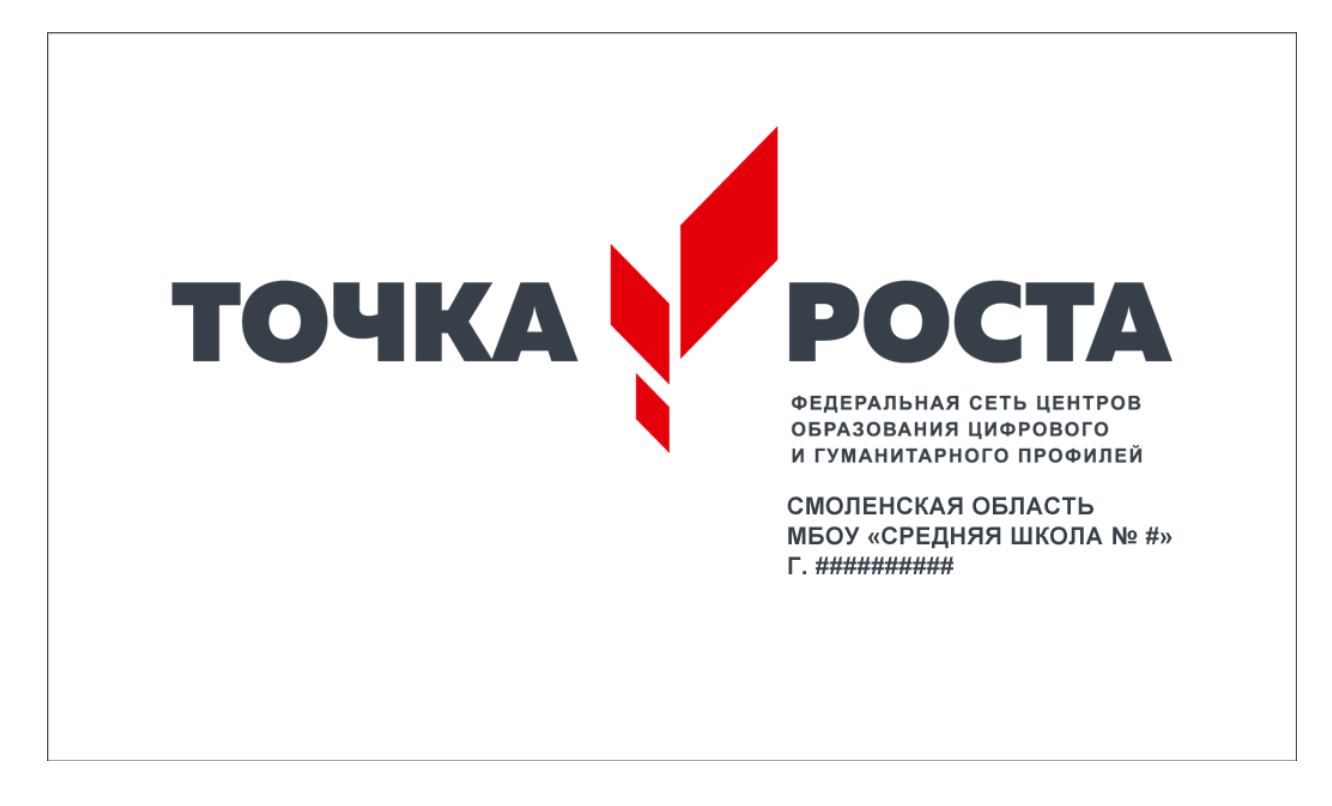

Вывески изготавливаются по общему шаблону, включающему название населенного пункта и образовательного учреждения.

## **Спецификация:**

Размер вывески 60×35 см

Основание — белый пластик 5 мм.

Логотип — объемные буквы.

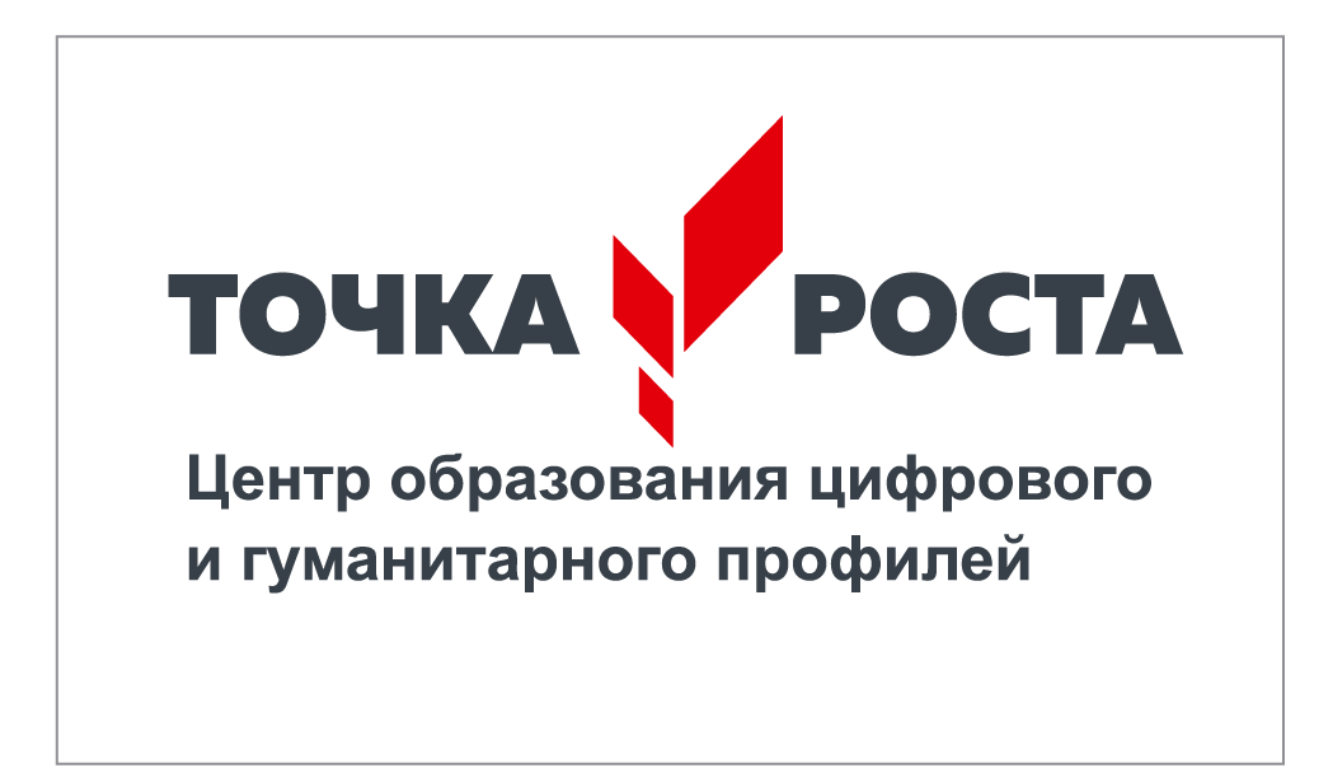

Табличка помещается непосредственно на двери помещения или на стене рядом с ней. Ширина стандартной таблички 25 см, макет может быть пропорционально масштабирован в разумных пределах в зависимости от особенностей конкретного помещения.

### **Спецификация:**

Белый пластик ПВХ 3 мм с прямой полноцветной печатью или аппликацией из пленки (oracal).

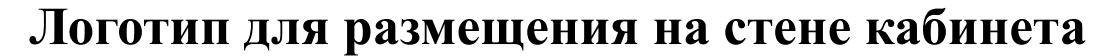

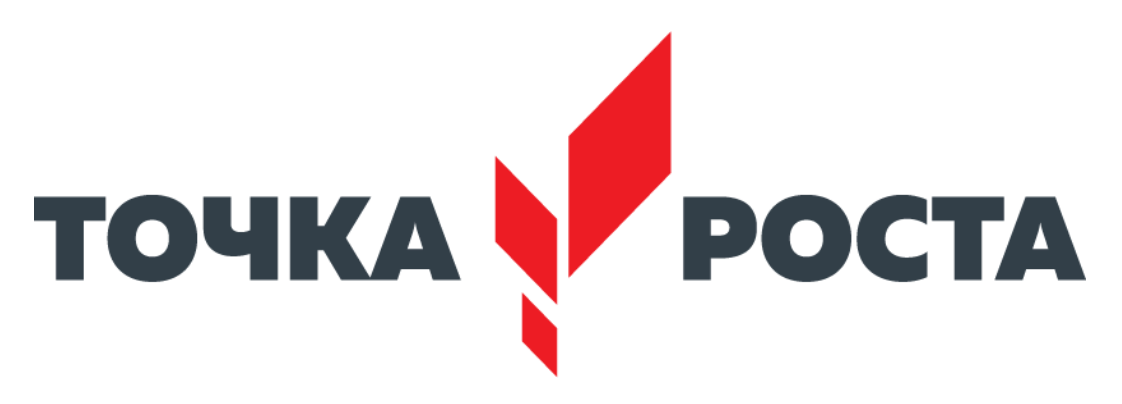

Непосредственно в кабинетах размещается логотип без дополнительных надписей. При выборе места расположения учитывайте планировку помещения: оптимально, чтобы логотип находился напротив входа или непосредственно в зоне видимости входящего. Логотип располагается в верхней трети стены, не допускайте его перекрывания предметами интерьера (например, шкафами).

Не допускается размещать логотип на фоне из фирменного паттерна или цветном/неоднородном фоне.

#### **Спецификация:**

Ширина логотипа 1,5 м (логотип может быть пропорционально масштабирован в разумных пределах в зависимости от особенностей конкретного помещения).

Объемные буквы толщиной 30 мм, без подсветки.

Предпочтительный материал пластик, при малом бюджете можно использовать пенопласт, либо иные материалы.

При малом бюджете возможно нанесение логотипа краской непосредственно на стену с помощью штампа.

# **Кабинет формирования цифровых и гуманитарных компетенций**

**Вариант 1 — площадь помещения от 40 до 55 м 2**

типовой план на примере помещения 46.5 м<sup>2</sup>

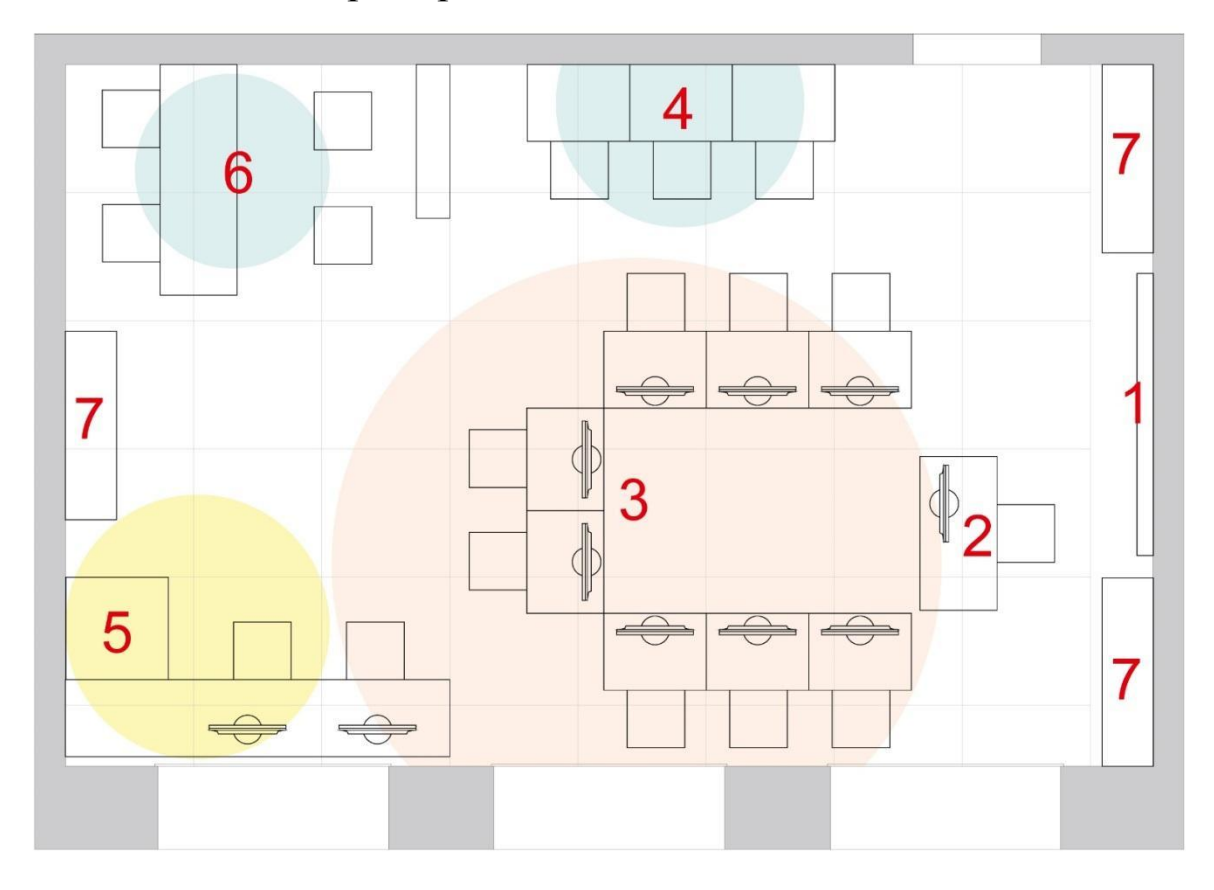

#### Условные обозначения

Зона цифровых<br>технологий

3D оборудование

Зона работы<br>с инструментом

- 1 Интерактивный комплекс
- 2 Рабочий стол учителя
- 3 Мобильный класс
- 4 Рабочие столы учеников
- 5 3D принтер
- 6 Верстаки для работы
- с ручным инструментом
- 7 Шкафы и стеллажи

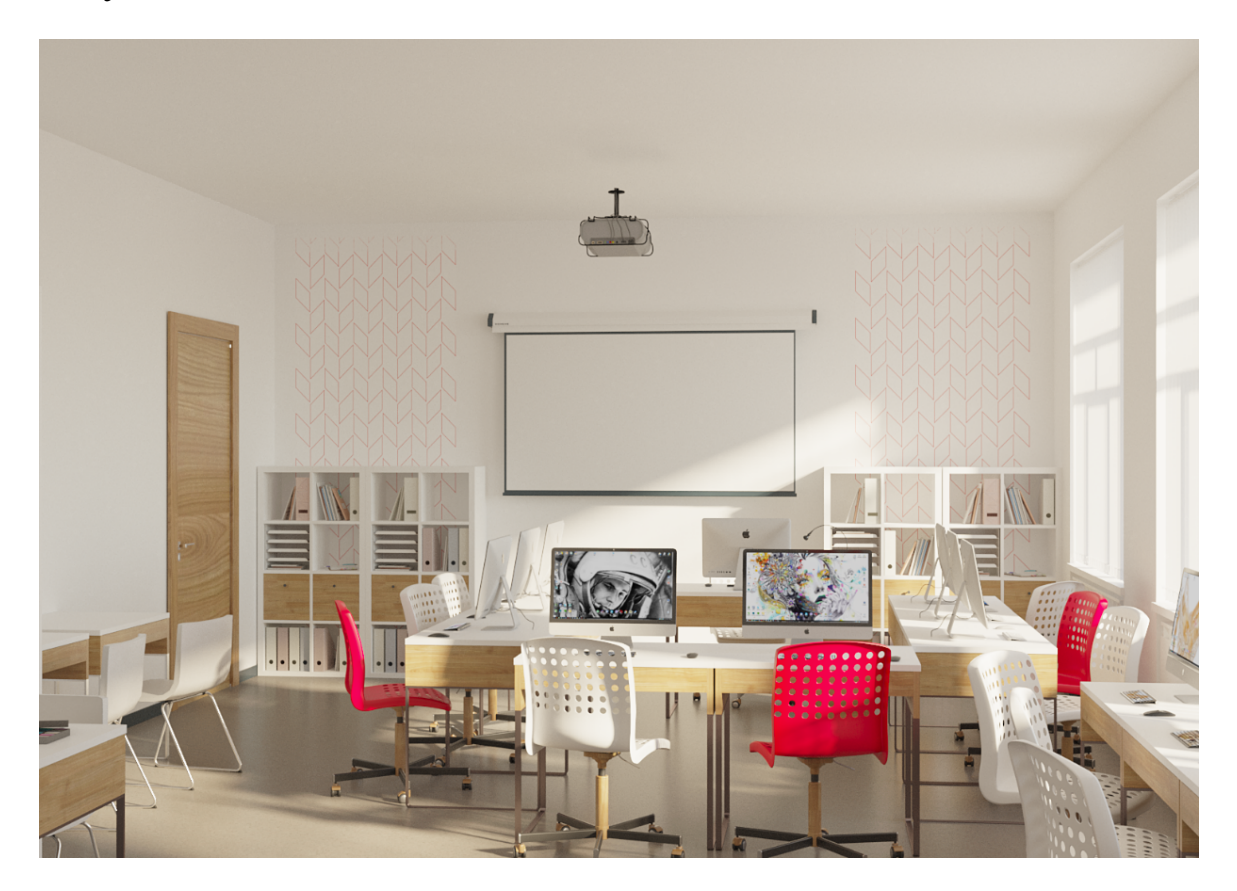

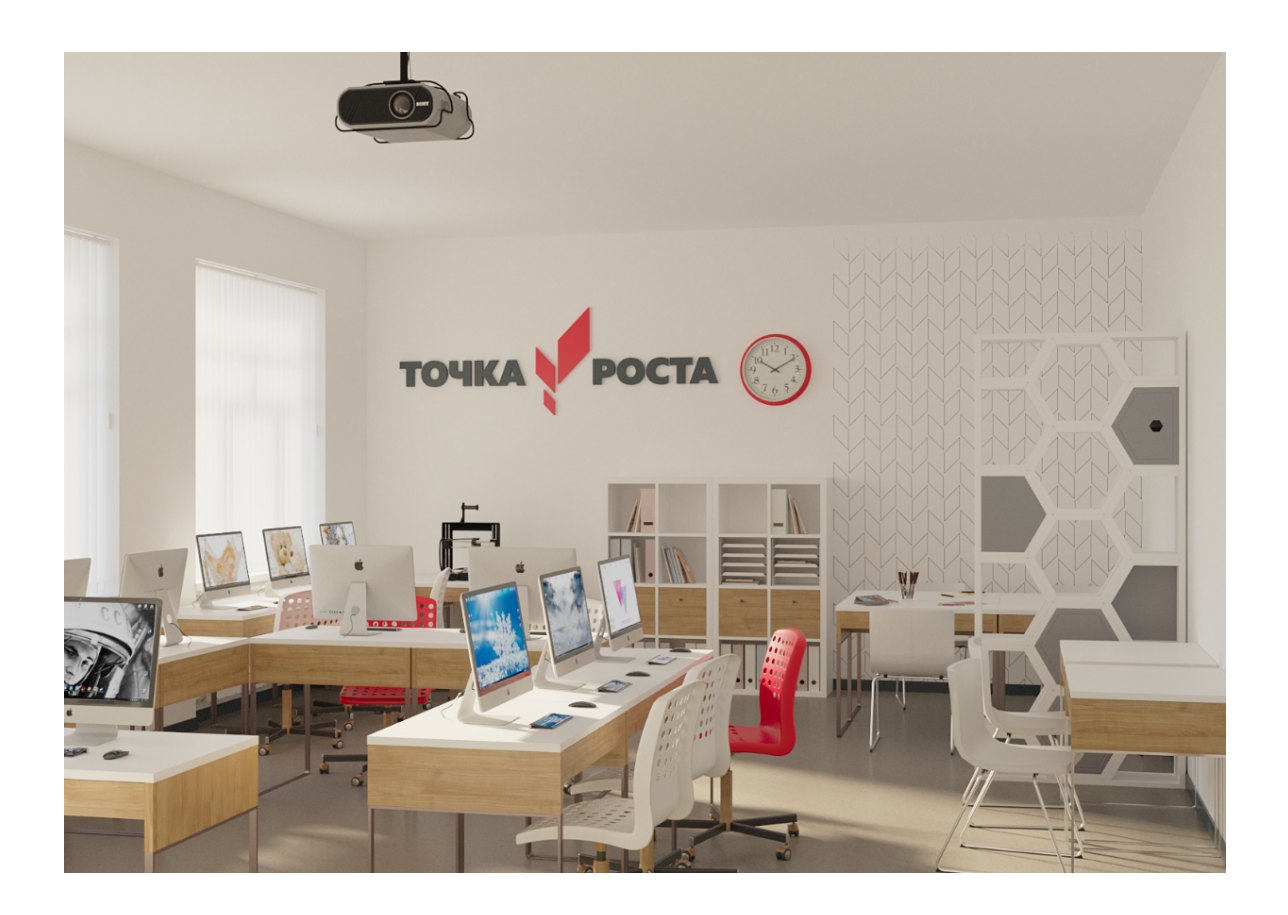

## **Вариант 2 — площадь помещения более 55 м 2**

типовой план на примере помещения 64,8 м<sup>2</sup>

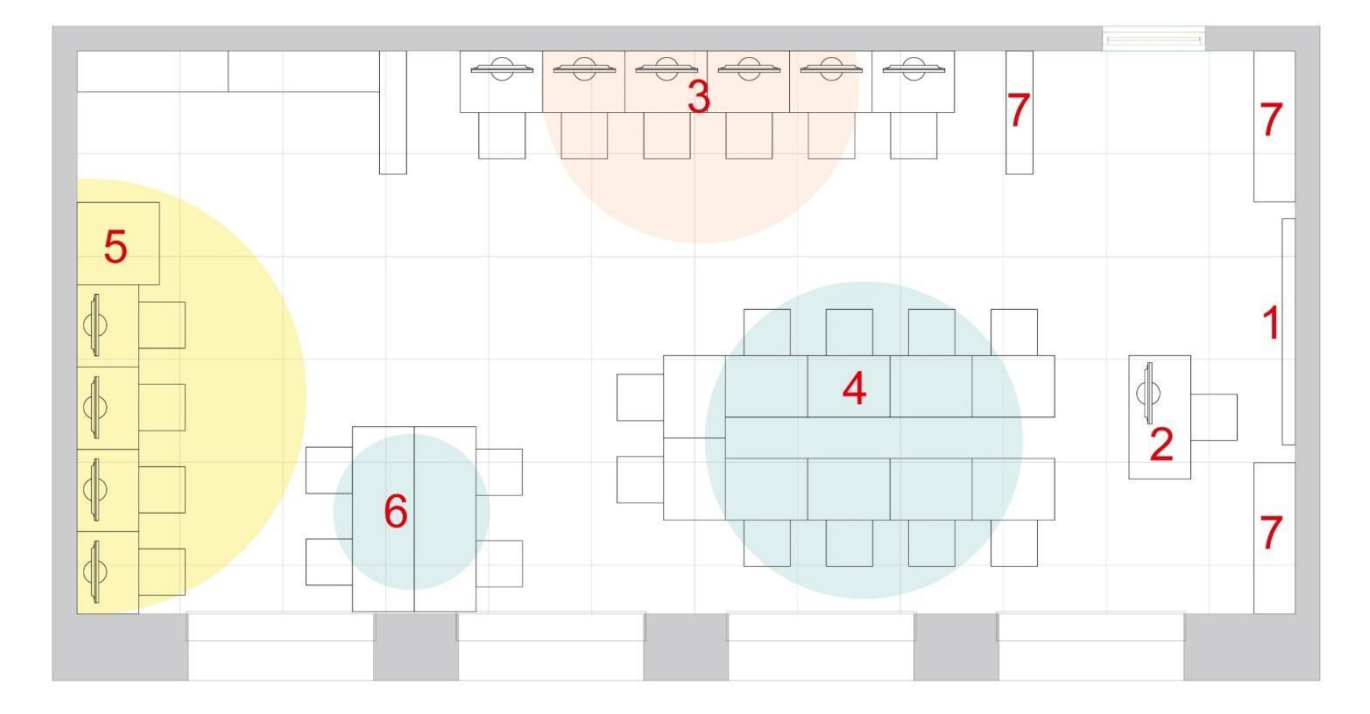

#### Условные обозначения

Зона цифровых технологий

3D оборудование

Зона работы с инструментом

- 1 Интерактивный комплекс
- 2 Рабочий стол учителя
- 3 Мобильный класс
- 4 Рабочие столы учеников
- 5 3D принтер
- 6 Верстаки для работы с ручным инструментом
- 7 Шкафы и стеллажи

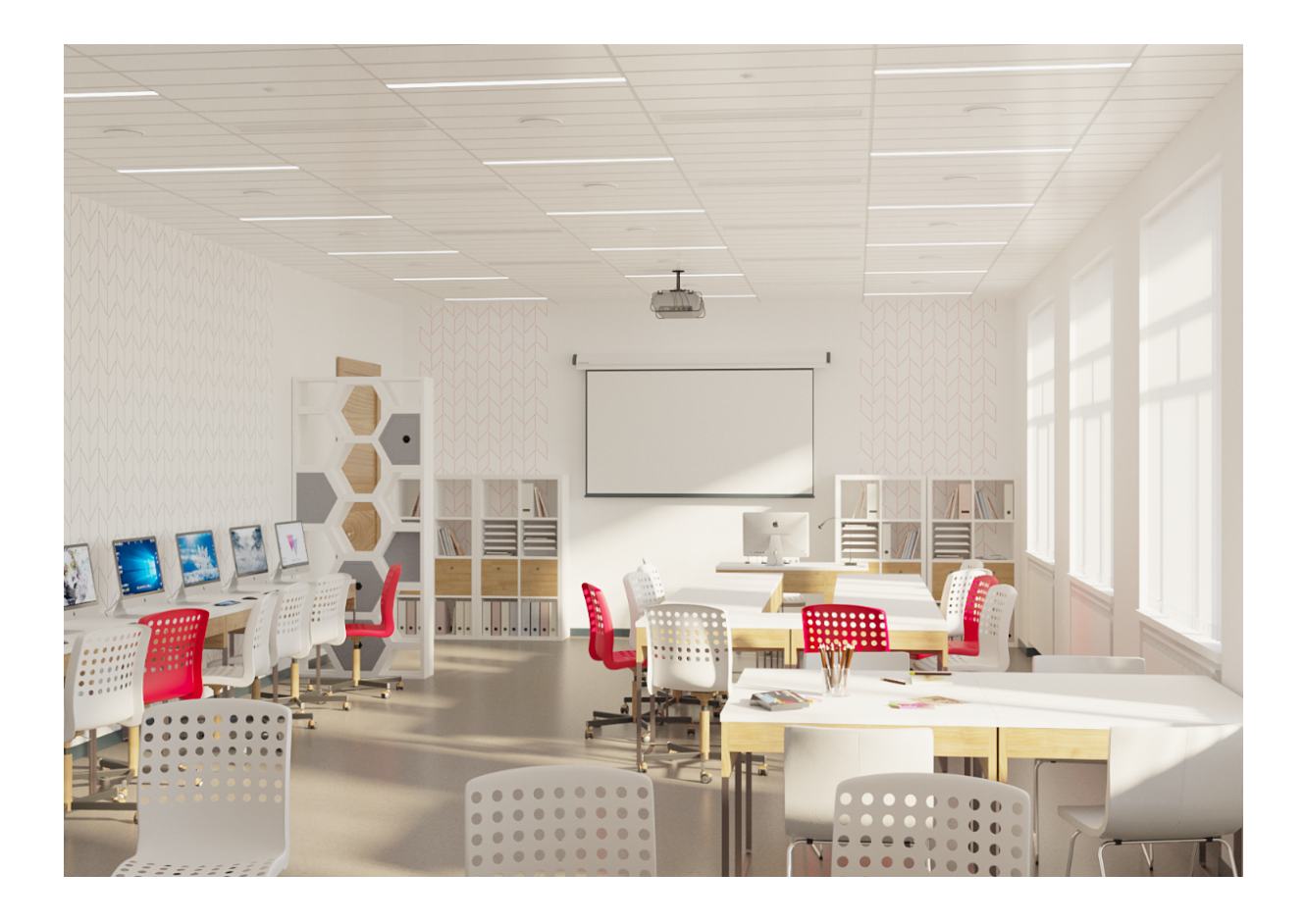

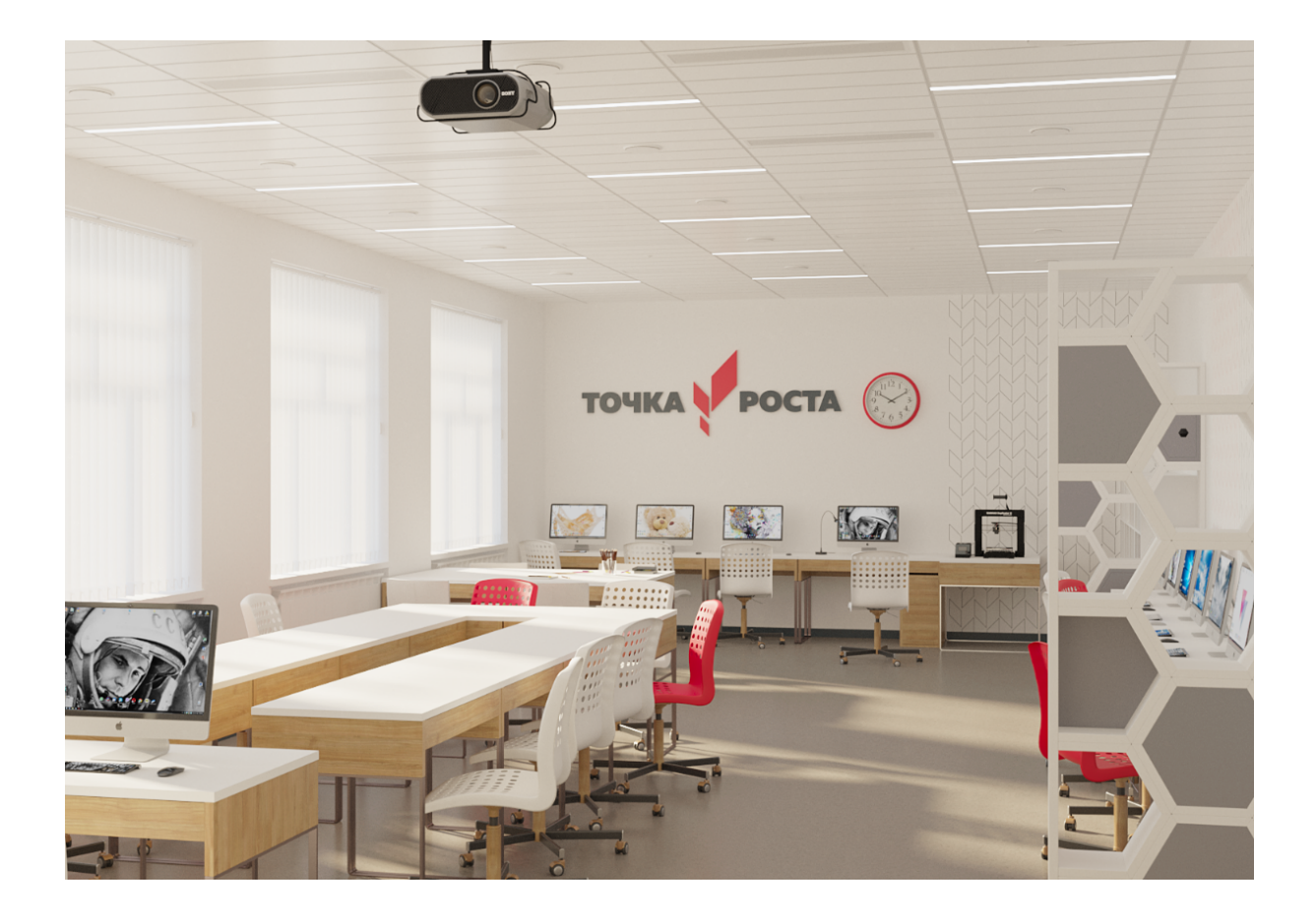

# **Кабинет формирования цифровых и гуманитарных компетенций Рекомендации по оформлению интерьера**

Учебные классы остаются светлыми, с использованием нейтрального серого цвета в напольном покрытии.

Цвет стен — светло-серый. Стеллажи изготавливаются на заказ или заменяются обычными прямоугольными. Используются для хранения и одновременно подчеркивают деление помещения на функциональные зоны.

Красный — экспрессивный динамичный цвет — рекомендуется использовать небольшими вкраплениями, как акцент. Красным цветом может быть окрашена небольшая часть мебели, часы и рисунок на стенах в виде фирменного графического паттерна.

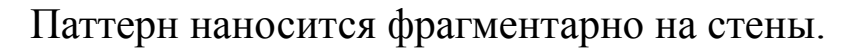

Варианты нанесения паттерна: предпочтительно нанесение краской непосредственно на стену с помощью штампа. Допустимые варианты: аппликация из рекламной пленки (oracal) соответствующего цвета, фотообои.

Наилучшим образом будут смотреться белые жалюзи на окнах, это создаст более цельную картину с цветом откосов.

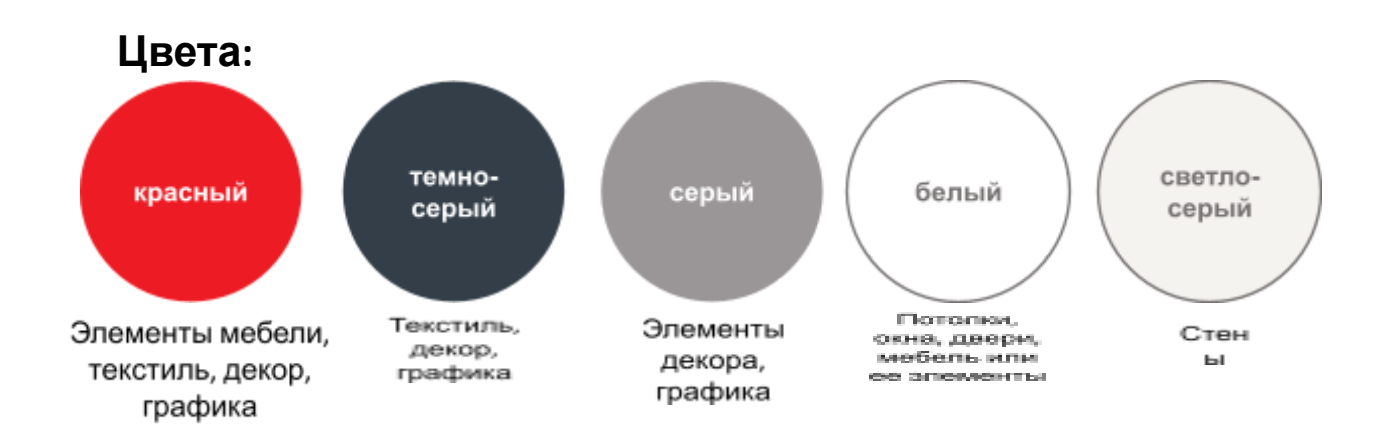

### **Образец использования цвета в интерьере**

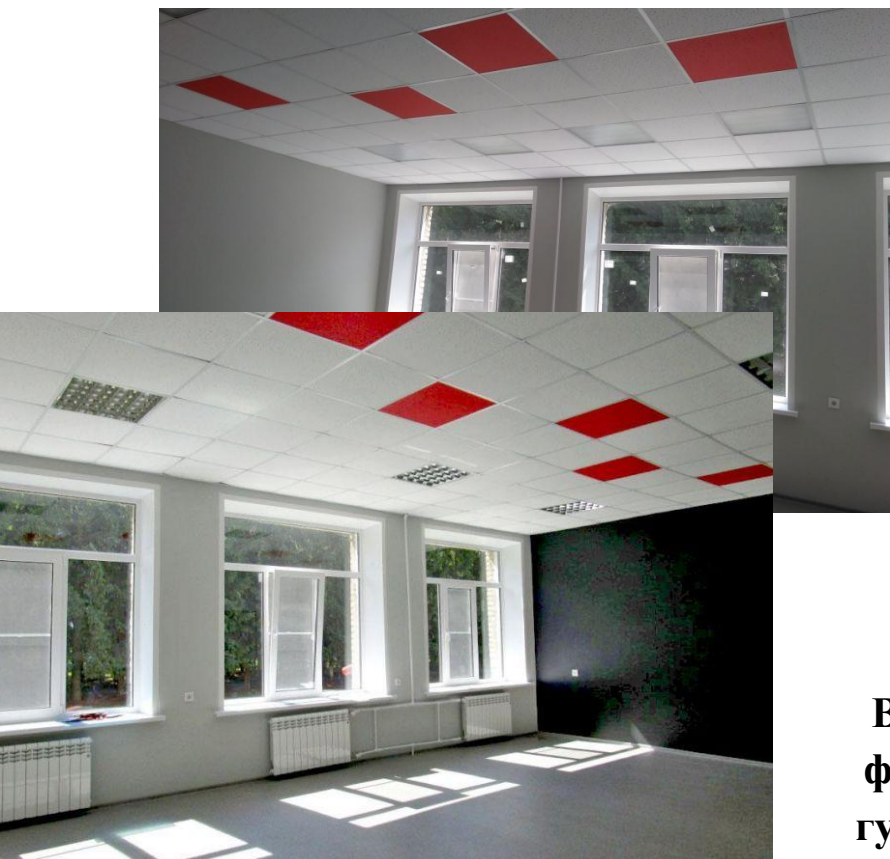

**Вариант дизайна кабинета формирования цифровых и гуманитарных компетенций**

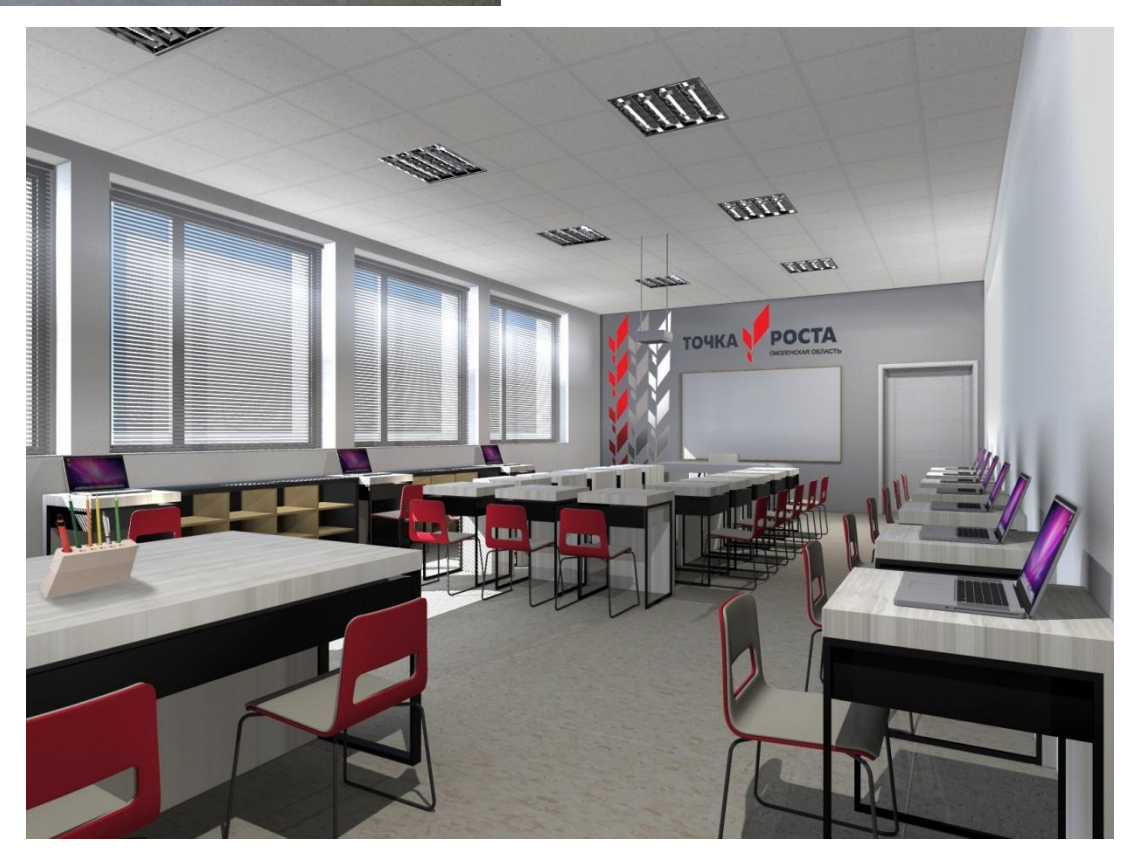

**Помещение для проектной деятельности Вариант 1 — площадь помещения от 40 до 55 м 2**

# типовой план на примере помещения 46.5  $m^2$

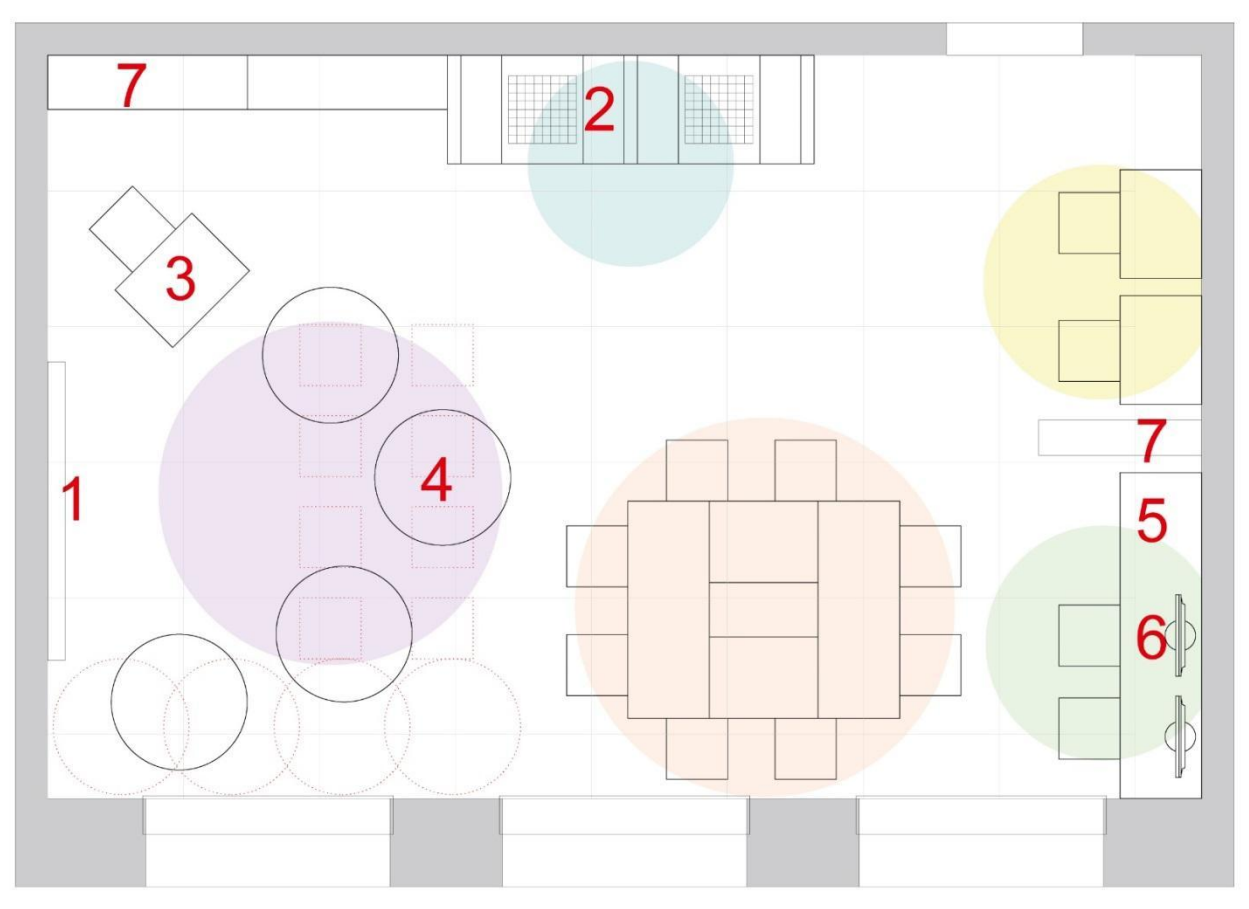

#### Условные обозначения

Зона отдыха<br>трансформируемая в мини-лекторий

Шахматная гостиная

Индивидуальные рабочие места

Рабочие места для групп из 3-х и более человек

Зона мультимедиа: монтаж и съемка видео, работа с цифровыми устройствами

- 1 Выдвижной хромакей
- 2 Шахматные столы
- 3 Стол лектора
- 4 Пуфы
- 5 Камера
- 6 Компьютеры
- 7 Шкафы и стеллажи

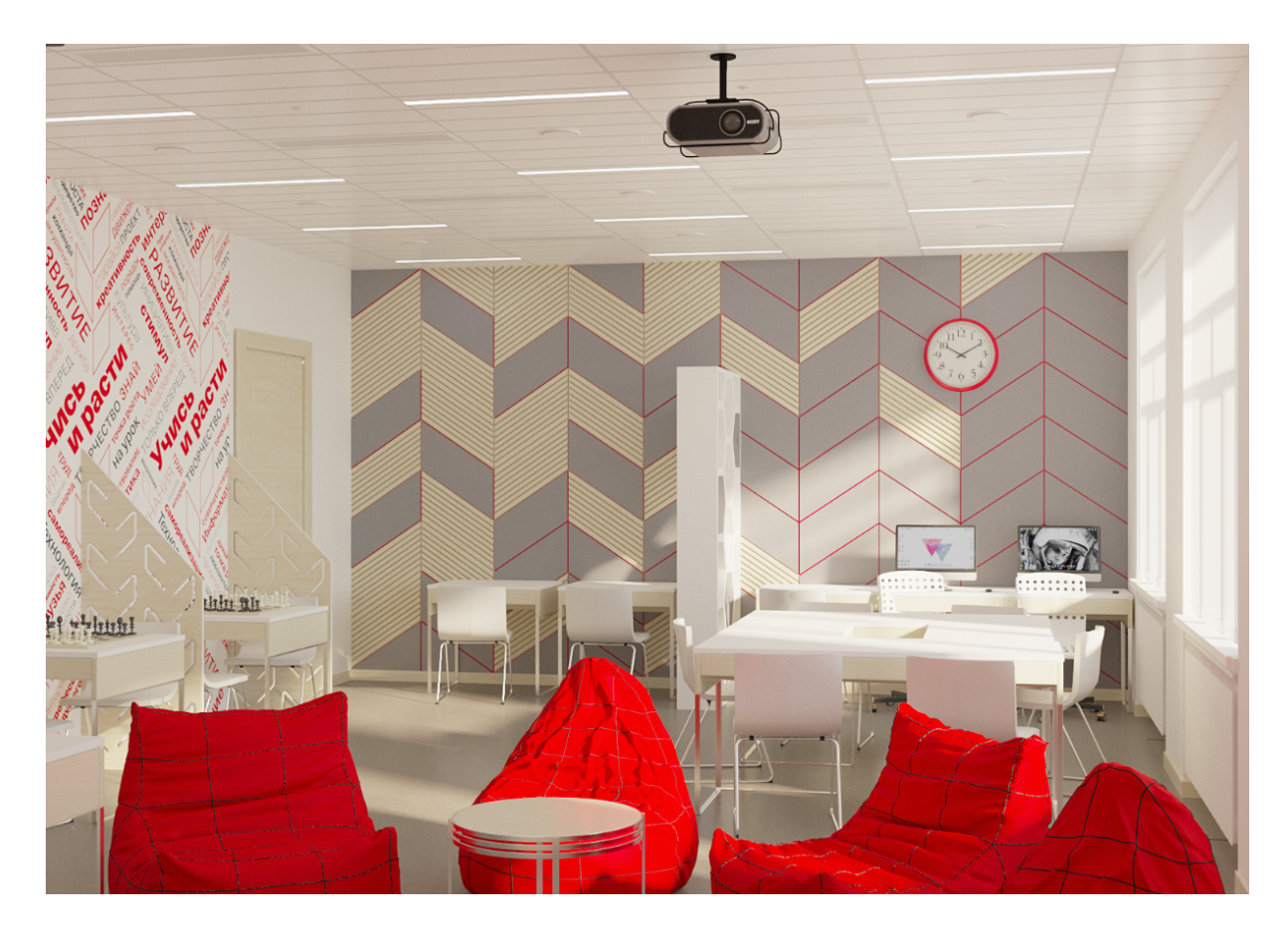

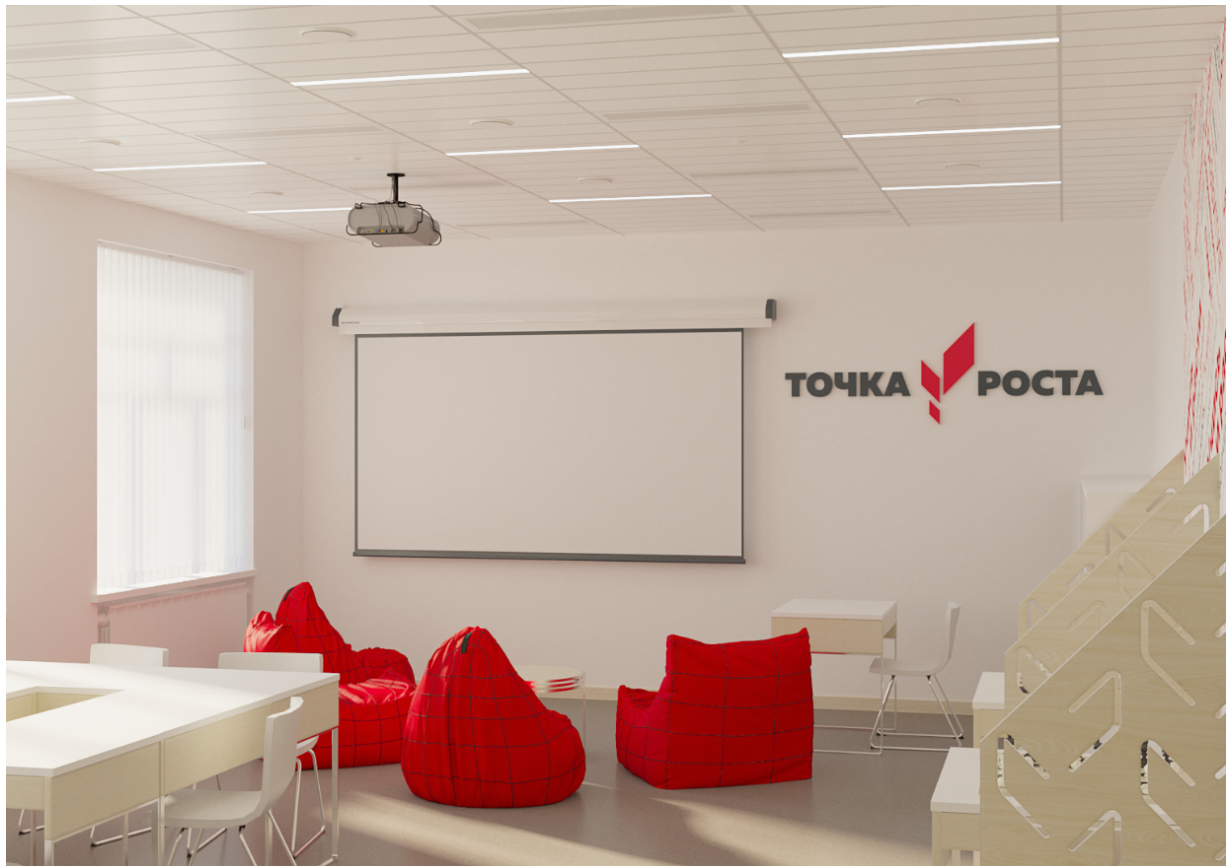

## Вариант 2 — площадь помещения более 55 м<sup>2</sup>

типовой план на примере помещения 64,8 м<sup>2</sup>

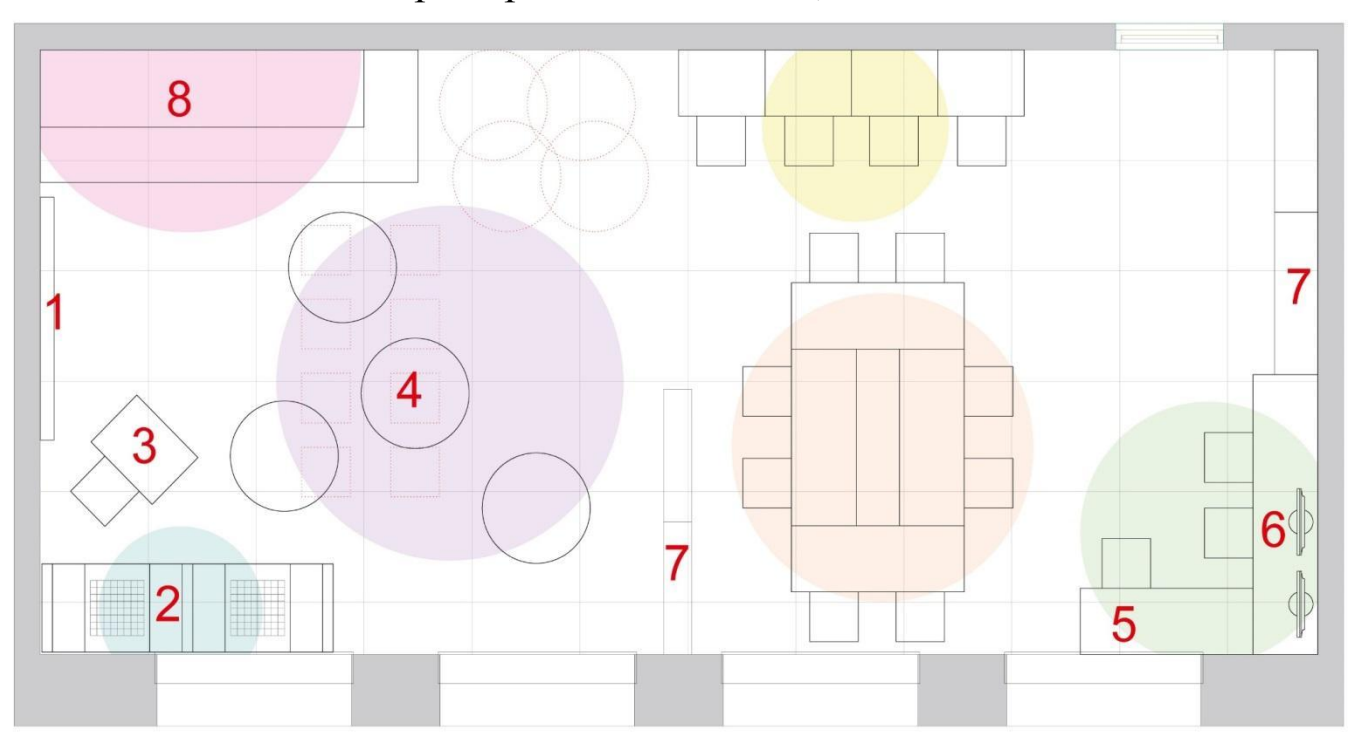

#### Условные обозначения

Мини-лекторий

Зона отдыха

Шахматная гостиная

Индивидуальные рабочие места

Рабочие места для групп из 3-х и более человек

Зона мультимедиа: монтаж и съемка видео, работа с цифровыми устройствами

- 1 Выдвижной хромакей
- 2 Шахматные столы
- 3 Стол лектора
- 4 Пуфы
- 5 Камера
- 6 Компьютеры
- 7 Шкафы и стеллажи
- 8 Подиум

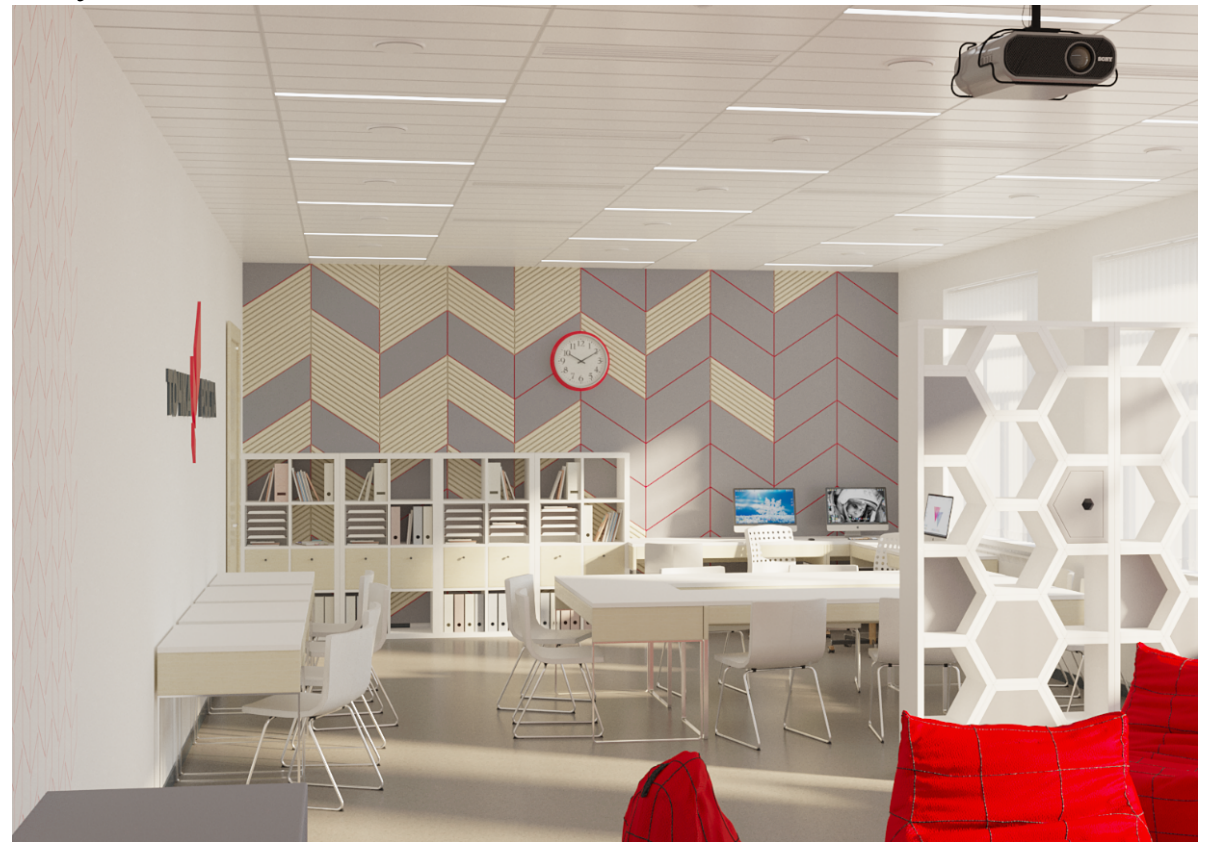

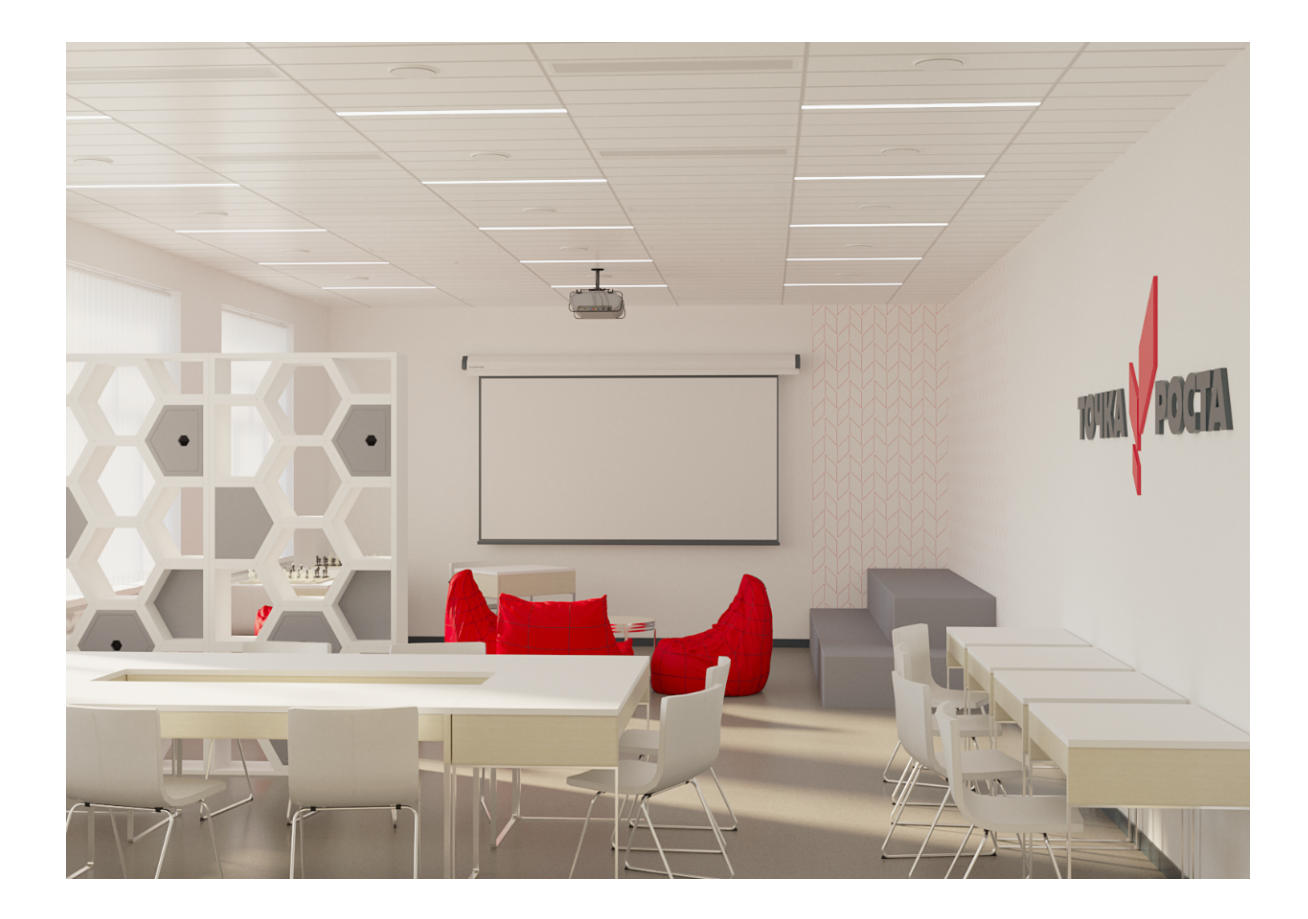

# **Помещение для проектной деятельности**

## **Рекомендации по оформлению интерьера**

Общие параметры и цветовое решение идентичны с кабинетом формирования цифровых и гуманитарных компетенций.

При оформлении интерьера возможно дополнительное использование ажурных перегородок. Такие перегородки дадут условную звукоизоляцию и ощущение уюта в шахматных зонах даже в маленьком помещении.

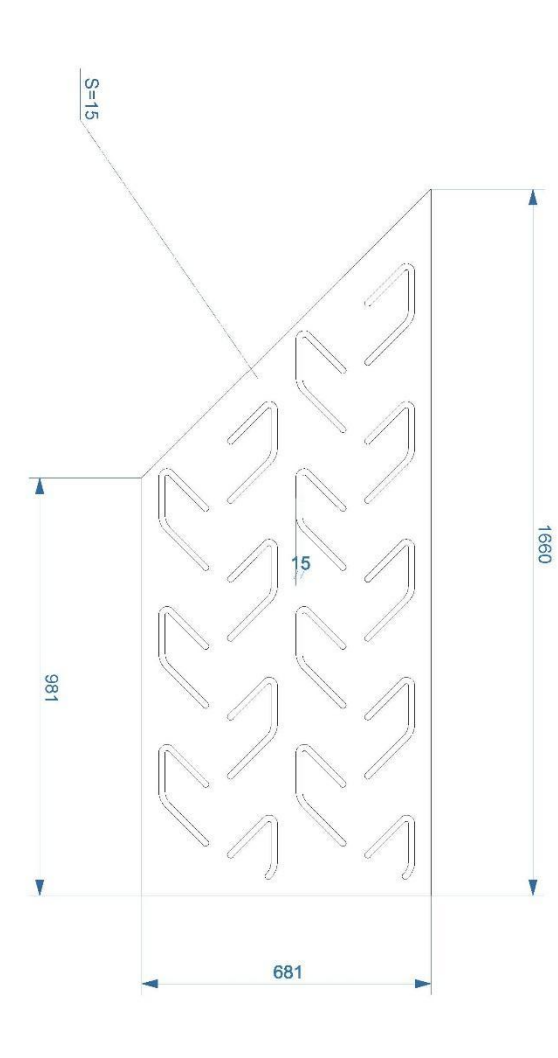

### **Спецификация:**

Перегородка изготавливается из фанеры 6 мм с помощью лазерной резки согласно чертежу. Перегородка окрашивается в цвет стен, допускается также оставить цвет натурального дерева, окрасив только торцы.

В помещениях небольшого метража зона отдыха формируется из пуфов. При необходимости их можно убрать и расставить стулья для формирования мини-лектория.

#### **Вариант дизайна кабинета для проектной деятельности образования**

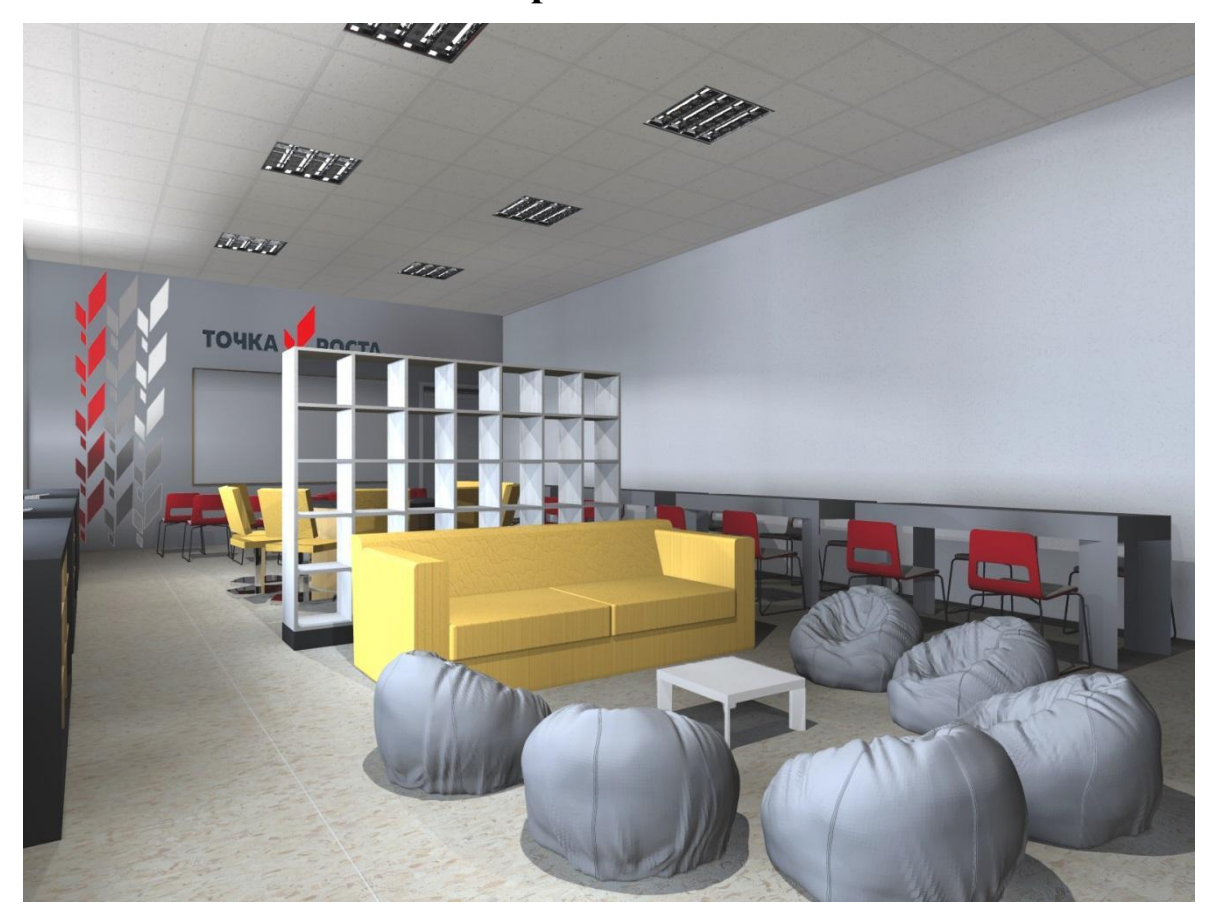

#### **Декор стен:**

Стена декорируется фирменным паттерном аналогично с кабинетом формирования цифровых и гуманитарных компетенций. (рис.1, 2)

В шахматной гостиной и зоне отдыха также можно использовать паттерн или декоративную композицию (рис.3).

По желанию стена с проектором может быть окрашена грифельной краской или выполнена в виде маркерной доски.

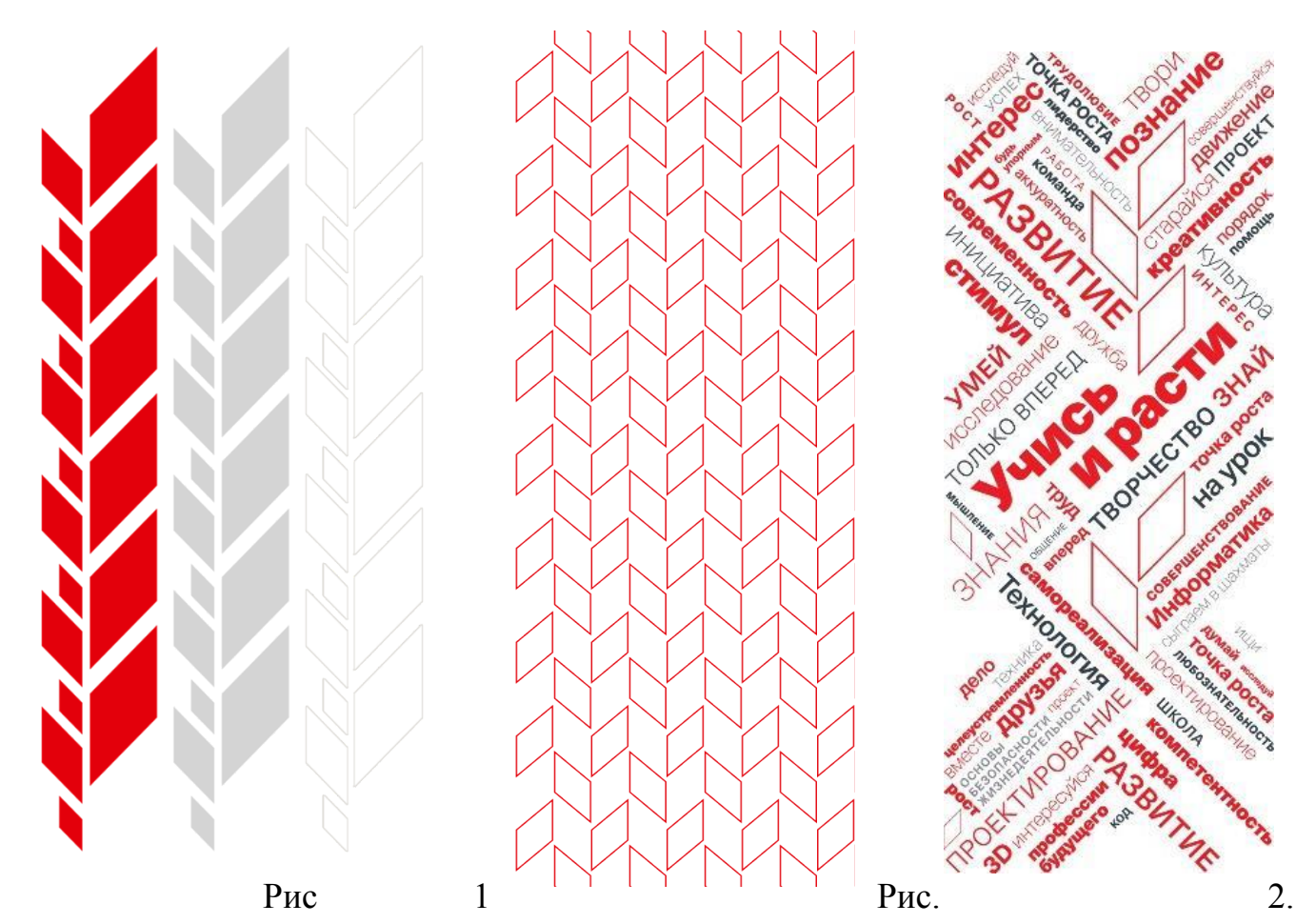

 $P<sub>HC.3</sub>$ .